# **Desoneração do ICMS na NF-e e NFC-e**

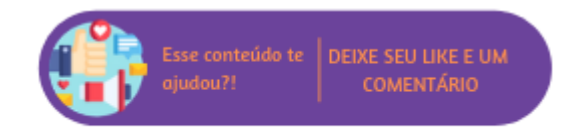

Com o objetivo de ampliar a competitividade e o consumo de determinados produtos e também impulsionar o desenvolvimento de algumas regiões, o governo beneficia algumas operações com a Desoneração do ICMS, que dispensa o pagamento deste imposto ou então reduz o valor a ser pago.

Nestas situações, ao realizar a emissão de uma Nota Fiscal, a empresa precisa enviar os dados relativos a esta desoneração, no entanto, o envio destas informações não sofria validação por parte da SEFAZ.

Com a publicação da Nota Técnica 2019.001 - Versão 1.00, foram divulgadas novas regras de validação para NF-e/NFC-e, com o objetivo de descrever benefícios fiscais e informações da tributação do ICMS com mais precisão, com prazo para início em 02/09/2019. Portanto, a critério do estado, a partir desta data, será obrigatório o envio do Código do Benefício Fiscal, o Valor do ICMS Desonerado e o Motivo da Desoneração, para as CSTs 20, 30, 40, 41, 50, 70 ou 90.

Ao realizar o ajuste ou a criação de uma nova configuração tributária, quando na aba "Produtos" for informado um CST terminado em x.20, x. 30, x.40, x.41, x.50, x.70 ou x.90 será apresentado o grupo "Desoneração ICMS" no qual deverão ser informados:

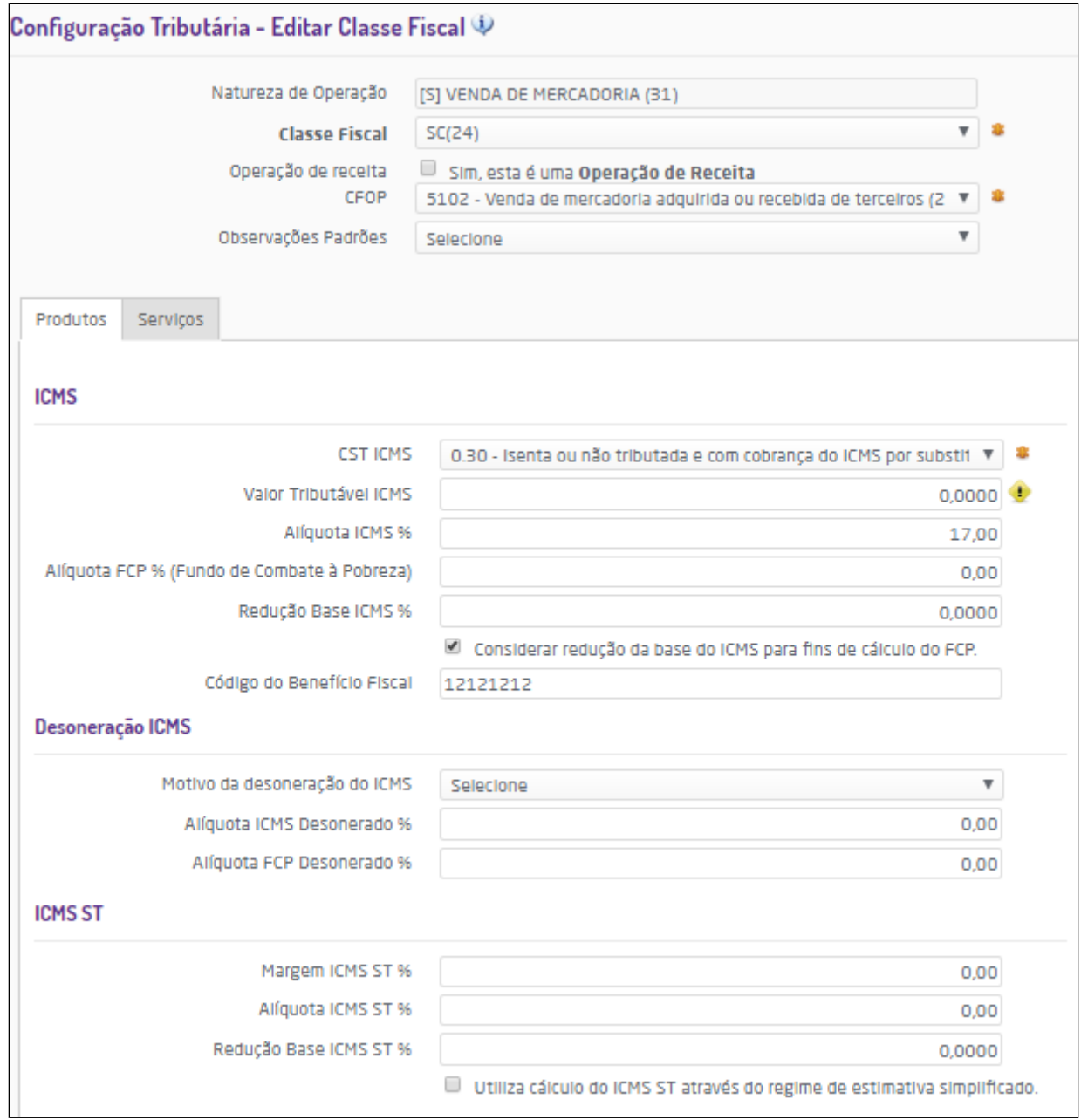

Cadastro/ajuste de configuração tributária

- **Motivo da desoneração do ICMS**: deverá ser selecionado o motivo da desoneração. Conforme o CST selecionado serão apresentados os seguintes motivos: **CST terminada em**: x.40, x.41 ou x.50:
	- $-1 T$ áxi:
	- 3 Produtor Agropecuário;
	- 4 Frotista/Locadora;
	- 5 Diplomático/Consular:
	- 6 Utilitários e Motocicletas da Amazônia Ocidental e Áreas de Livre Comércio (Resolução 714/88 e 790/94 CONTRAN e suas alterações);
	- **7 SUFRAMA:**
	- 8 Venda a Órgão Público;
	- 9 Outros. (NT 2011/004);
	- 10 Deficiente Condutor (Convênio ICMS 38/12);
	- 11 Deficiente Não Condutor (Convênio ICMS 38/12):
	- 16 Olimpíadas Rio 2016 (NT 2015.002);
	- 90 Solicitado pelo Fisco (NT 2016/002).

**CST terminada em**: x.20, x.70 ou x.90:

- 3 Uso na agropecuária:
- 9 Outros;
- 12 Órgão de fomento e desenvolvimento agropecuário.
- **CST terminada em**: x.30:
	- 6 Utilitários e Motocicletas da Amazônia Ocidental e Áreas de Livre Comércio (Resolução 714/88 e 790/94 CONTRAN e suas alterações);
	- $\blacksquare$  7 SUFRAMA;
	- 9 Outros.
- **Alíquota ICMS Desonerado %**: deve ser informada a alíquota do ICMS, **este campo somente será exibido para as CSTs terminadas em x.30, x.40, x.41, x.50 e x.90.**
- **Alíquota FCP Desonerado %:** deve ser informada a alíquota do FCP, **este campo somente será exibido para as CSTs terminadas em x.30, x.40, x.41, x.50 e x.90.**

**As fórmulas abaixo descritas consideram o parâmetro descrito acima MARCADO.**

Quando somente o campo **"Redução Base ICMS %" estiver configurado** no Detalhamento da Config. Tributária**:**

**ICMS Desonerado** = ((Preço na Nota Fiscal \* Alíquota) - ((Preço na Nota Fiscal - (Preço na Nota Fiscal \* Percentual de redução da BC)) \* Alíquota))

Onde:

- **Percentual de redução da BC** = é o valor percentual informado no campo **"Redução Base ICMS %"** da configuração tributária do produto;
- **Alíquota** = quando o campo **"Redução Base ICMS %"** estiver configurado, a alíquota utilizada será o valor em percentual informado no campo **"Alíquota ICMS %"**+ **"Alíquota FCP % (Fundo de Combate à Pobreza)"** da configuração tributária do produto.
- **Preço na Nota Fiscal** = quando o campo **"Redução Base ICMS %"** estiver configurado, o preço da nota fiscal será o preço de venda acrescido dos valores que compõem a Base de cálculo do ICMS. Ou seja, refere-se a Base de Cálculo do ICMS desconsiderando o campo **"Redução Base ICMS %"**.

ത **Atenção**

Neste caso, o usuário configurará somente o campo "Redução Base ICMS %" ao utilizar as CSTs terminadas em x.20, x.70 ou x.90.

Quando somente o campo **"Redução Base ICMS ST %" estiver configurado** no Detalhamento da Config. Tributária**:**

**ICMS Desonerado** = ((Preço na Nota Fiscal \* Alíquota) - ((Preço na Nota Fiscal - (Preço na Nota Fiscal \* Percentual de redução da BC)) \* Alíquota))

#### Onde:

- **Percentual de redução da BC** = é o valor percentual informado no campo **"Redução Base ICMS ST %"** da configuração tributária do produto;
- **Alíquota** = quando o campo **"Redução Base ICMS ST %"** estiver configurado, a alíquota utilizada será o valor em percentual informado no campo **"Alíquota ICMS ST %"** +**"Alíquota FCP % (Fundo de Combate à Pobreza)"** existentes no Detalhamento da Config. Tributária do produto.
- **Preço na Nota Fiscal** = quando o campo **"Redução Base ICMS ST %"** estiver configurado, o preço da nota fiscal será o preço de venda acrescido dos valores que compõem a Base de cálculo do ICMS ST. Ou seja, refere-se a Base de Cálculo do ICMS ST desconsiderando o campo **"Redução Base ICMS ST %"**.

#### **Atenção** O

Neste caso, o usuário configurará somente o campo "Redução Base ICMS ST %" ao utilizar as CSTs terminadas em x.70 ou x.90.

Quando os campos **"Redução Base ICMS %" e "Redução Base ICMS ST % estiverem configurados** no Detalhamento da Config. Tributária**:**

1. **ICMS Normal Desonerado** = ((Preço na Nota Fiscal \* Alíquota) - ((Preço na Nota Fiscal - (Preço na Nota Fiscal \* Percentual de redução da BC)) \* Alíquota))

2. **ICMS ST Desonerado** = (((Preço na Nota Fiscal \* Alíquota) - ((Preço na Nota Fiscal - (Preço na Nota Fiscal \* Percentual de redução da BC)) \* Alíquota))) - ICMS Normal Desonerado 3. **ICMS Desonerado** = ICMS Desonerado ICMS + ICMS Desonerado ICMS ST

Onde:

## ICMS Normal Desonerado

- **Percentual de redução da BC** = é o valor percentual informado no campo **"Redução Base ICMS %"** da configuração tributária do produto;
- **Alíquota** = quando o campo **"Redução Base ICMS %"** estiver configurado, a alíquota utilizada será o valor em percentual informado no campo **"Alíquota ICMS %"**+ **"Alíquota FCP % (Fundo de Combate à Pobreza)"** da configuração tributária do produto.
- **Preço na Nota Fiscal** = quando o campo **"Redução Base ICMS %"** estiver configurado, o preço da nota fiscal será o preço de venda acrescido dos valores que compõem a Base de cálculo do ICMS. Ou seja, refere-se a Base de Cálculo do ICMS desconsiderando o campo **"Redução Base ICMS %"**

# ICMS ST Desonerado

- **Percentual de redução da BC** = é o valor percentual informado no campo **"Redução Base ICMS ST %"** da configuração tributária do produto;
- **Alíquota** = quando o campo **"Redução Base ICMS ST %"** estiver configurado, a alíquota utilizada será o valor em percentual informado no campo **"Alíquota ICMS ST %"** +**"Alíquota FCP % (Fundo de Combate à Pobreza)"** existentes no Detalhamento da Config. Tributária do produto.
- **Preço na Nota Fiscal** = quando o campo **"Redução Base ICMS ST %"** estiver configurado, o preço da nota fiscal será o preço de venda acrescido dos valores que compõem a Base de cálculo do ICMS ST. Ou seja, refere-se a Base de Cálculo do ICMS ST desconsiderando o campo **"Redução Base ICMS ST %"**.

#### **Atenção** ന

Neste caso, o usuário configurará tanto o campo "Redução Base ICMS %" quanto o campo "Redução Base ICMS ST %" ao utilizar as CSTs terminadas em x.70 ou x.90.

## **As fórmulas abaixo descritas consideram o parâmetro descrito acima MARCADO.**

Para estas CSTs não é utilizado o percentual de redução de base de cálculo.

ICMS Desonerado = Preço na Nota Fiscal \* Alíquota

Onde:

- **Preço na Nota Fiscal** = Preço de venda acrescido dos valores que compõem a Base de cálculo do ICMS. Ou seja, refere-se a Base de Cálculo do ICMS, caso não houvesse isenção.
- **Alíquota** = será o valor em percentual informado no campo **"Alíquota ICMS Desonerado %"**+ **"Alíquota FCP (Fundo de Combate à Pobreza) Desonerado %"** da configuração tributária do produto.
- Faturamento > Emissão de Nota Fiscal;
- Faturamento > Venda Fácil;
- Faturamento > Emissão de Nota Fiscal > Nota Substitutiva de Cupom Fiscal, SAT ou NFC-e;
- Faturamento > Loja >Contingência;
- Faturamento > Loja > Painel > Nota Substitutiva de Cupom Fiscal, SAT ou NFC-e;
- Faturamento > Loja > Painel > Devolução de Venda;
- Faturamento > Loja > Painel > Vale-Compra e Trocas;
- Suprimentos > Estoque > Entrada de Compras > Entrada de Compras > Operação em Recusa;
- Suprimentos > Estoque > Entrada de Compras > Entrada de Compras (Manual);
- Suprimentos > Estoque > Entrada de Compras > Entrada de Compras (Lote de Pedidos);
- POS > Venda Direta;
- POS > Trocas (tela de vendas);
- POS > Vale-Trocas (menu gerencial);

# **Nota**

- No caso de Devolução de Venda, o sistema buscará os valores que constam na Nota Fiscal de Origem, caso esta não possua valor, será recalculada a desoneração conforme descrito acima.
- No caso de Devolução de Compra, o sistema somente buscará os valores que constam na Nota Fiscal de Origem se essa tiver sido emitida como nota de entrada com série de saída e for uma NF-e. Caso a Nota Fiscal de Origem não possua valor, utilizará a mesma regra descrita acima.

# **Relatórios de Visualização do Documento Interno**

Em todos os relatórios nos quais é possível visualizar o documento interno será possível observar também o valor desonerado de cada nota, esta informação estará presente no quadro "Observações".

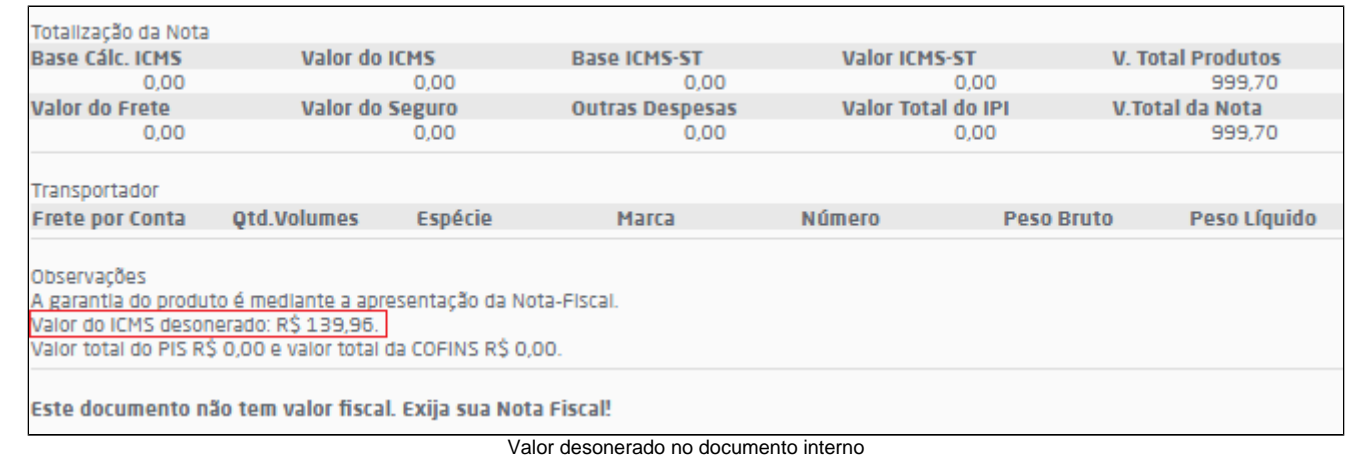